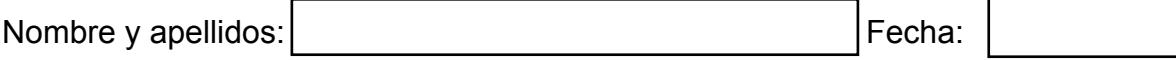

<u>Lectura comprensiva</u>

Facunda es una gran cocinera. Es fantástica y nunca se enfada. Cuida mucho a su familia. Un día fue tan famosa como su nieto.

- · ¿ Quién es Facunda ?
- · ¿ Cómo es Facunda?
- $\bullet$   $\bullet$   $\bullet$ · ¿ Cómo es su nieto?

· Escribe tres palabras de la lectura que tengan f:

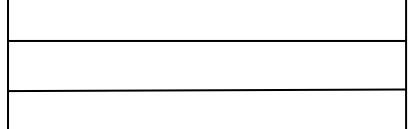

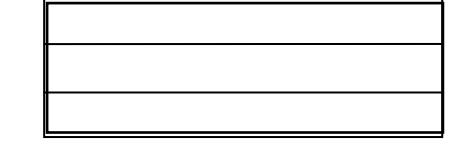

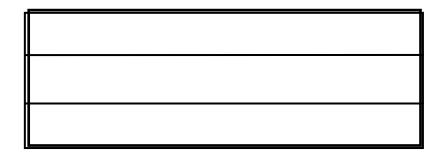

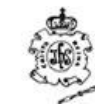

Colegio Hijas de Cristo Rey - 1º Ciclo Primaria